## Manual Mac Os Update 10.6 Snow Leopard Iso Bootable) >>>CLICK HERE<<<

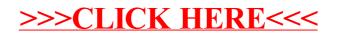